## Vivid-Pix Picture-Fix review door CoralGardening

Een van mijn favoriete onderwater foto's hangt bij een vriendin op het toilet en is gemaakt door Dos Winkel. Ik zou er uren naar kunnen kijken. Onderwater fotografie is een vak apart. Ik heb geen aspiraties om zulke mooie foto's te maken. Daar heb ik simpel weg geen tijd voor, aangezien we koraalriffen herstellen. Maar mooie foto's van ons werk delen we natuurlijk wel graag.

De SeaLife Micro HD levert al prachtig plaatjes op, alleen de kleuren zijn door de filterende werking van het water soms niet echt mooi. Vroeger moest dat via een duur fotobewerkings programma als Photoshop gecorrigeerd worden. Gelukkig is daar nu een veel eenvoudigere oplossing voor: Picture-Fix van Vivid-Pix.

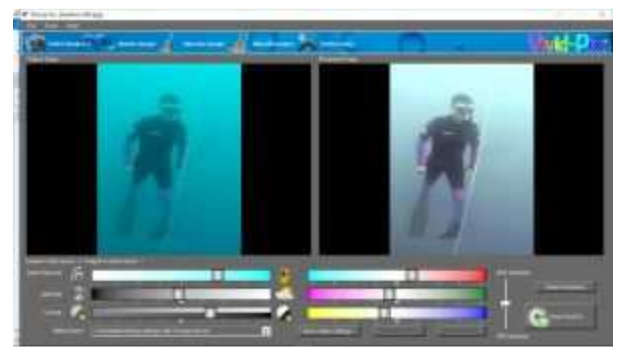

Vera aan het freediven, gecorrigeerd met Picture Fix.

Onderwater schiet je al gauw tientallen foto's, het is dus handig als de software snel veel foto's kan verwerken. En dat is nu net wat Picture-Fix. Je kan makkelijk en snel meerdere foto's in het programma toevoegen. Waarna het van elke foto 9 voorbeelden geeft, hoe de foto verbetert kan worden. Daar kan je naar eigen mening de beste foto uit kiezen. Je keuze kan je nog aanpassen wat betreft diepte correct, contrast, helderheid en kleuren. Je ziet gelijk het verschil tussen de originele foto en de nieuwe. Je kan zo veel proberen als je wilt, je kan de verandering weer ongedaan maken. Door op "Reset Corrections" te klikken gaat Picture-Fix weer terug naar de 9 keuze opties. Ben je tevreden met het resultaat, dan wordt de foto opgeslagen onder dezelfde naam met een toevoeging, in dezelfde map. Het origineel blijft dus behouden.

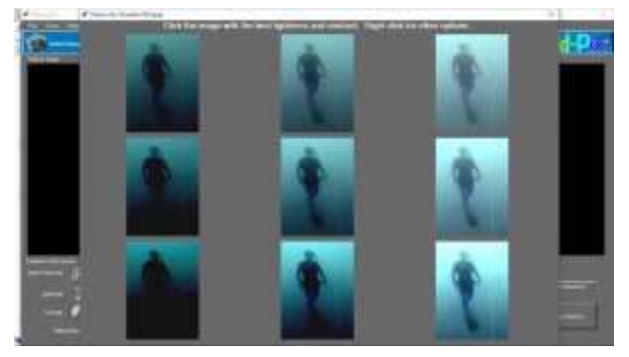

Het programma geeft negen suggesties hoe de foto gecorrigeerd kan worden.

Heb je meerdere foto's op dezelfde diepte gemaakt, dan kan je de door jouw gewenste instellingen als voorkeur opslaan.

Het programma is een echte aanrader. Het is zeer gebruiksvriendelijk en kost een schijntje ten opzichte van een programma als Photoshop. En belangrijk is dat je foto's er een stuk mooier uit komen te zien.

Met dank aan het Onderwaterhuis.nl dat Picture-Fix aan CoralGardening heeft gedoneerd. Hier zijn enkele voorbeelden:

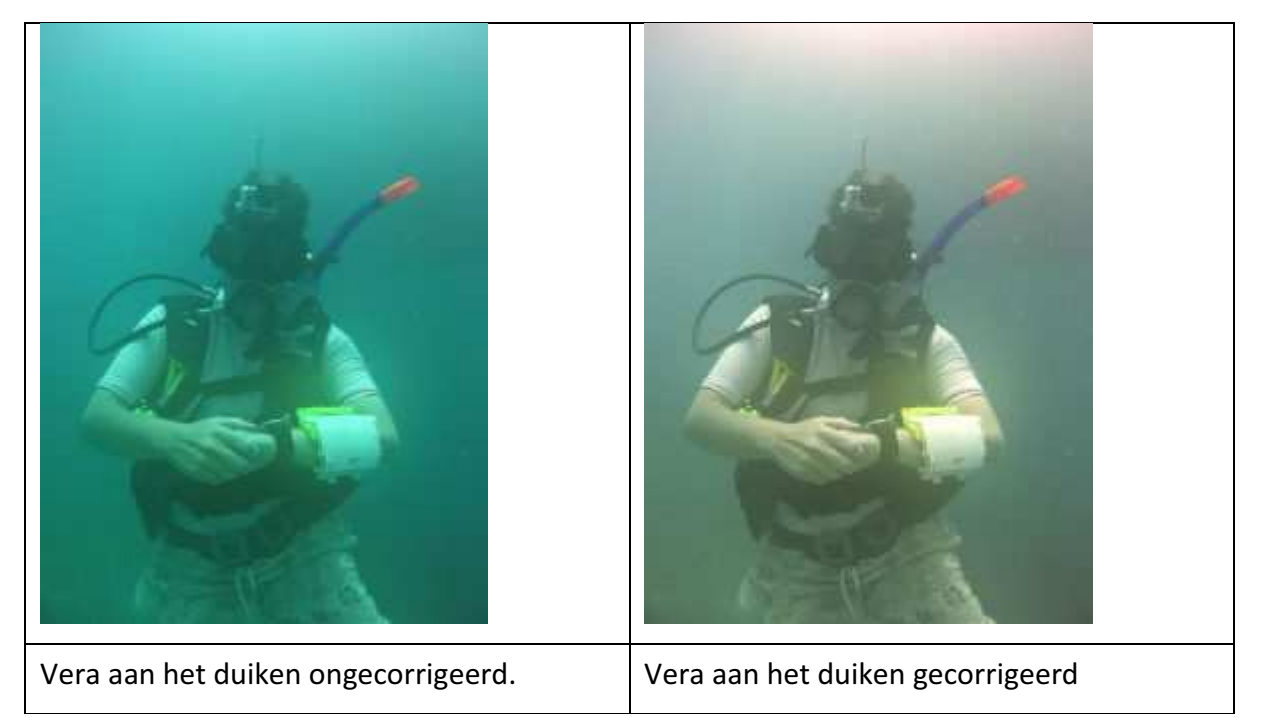

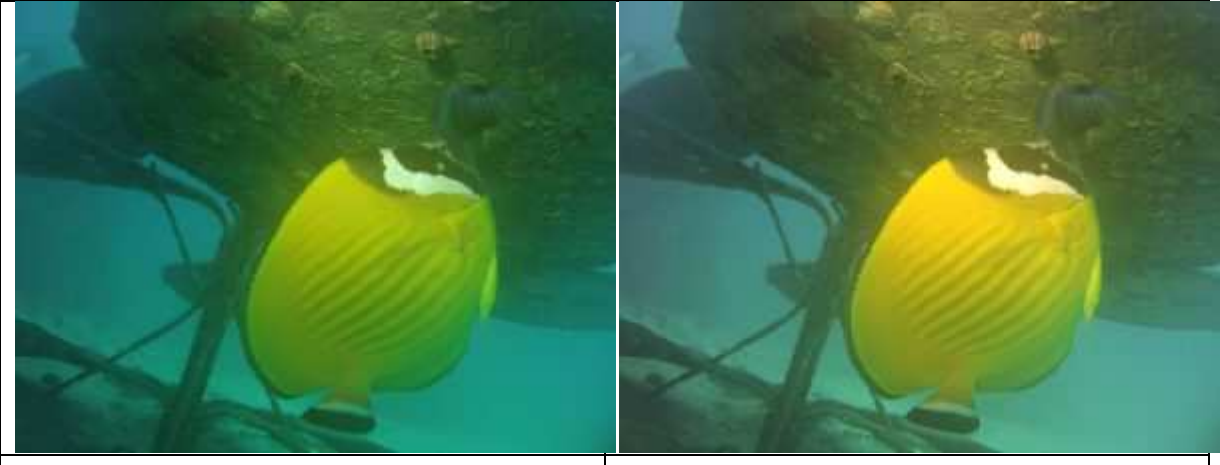

Een butterfly fish die onder de bloem leeft.  $\vert$  Een butterfly fish die onder de bloem leeft, maar dan mooier.

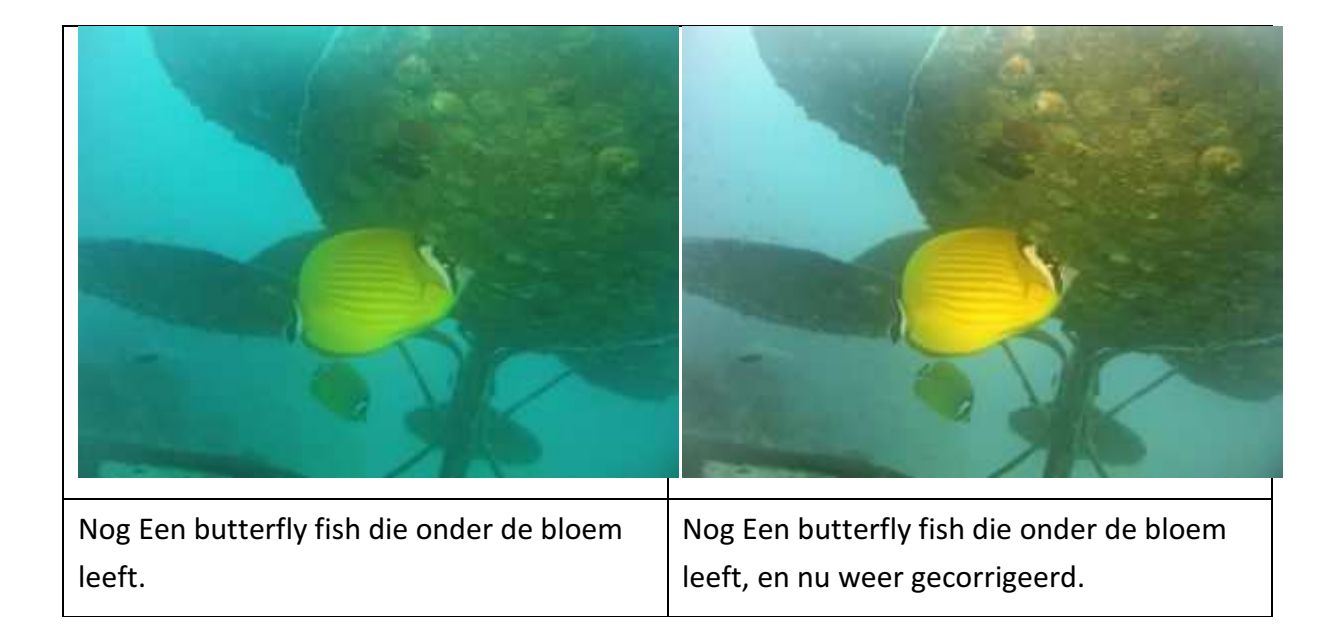

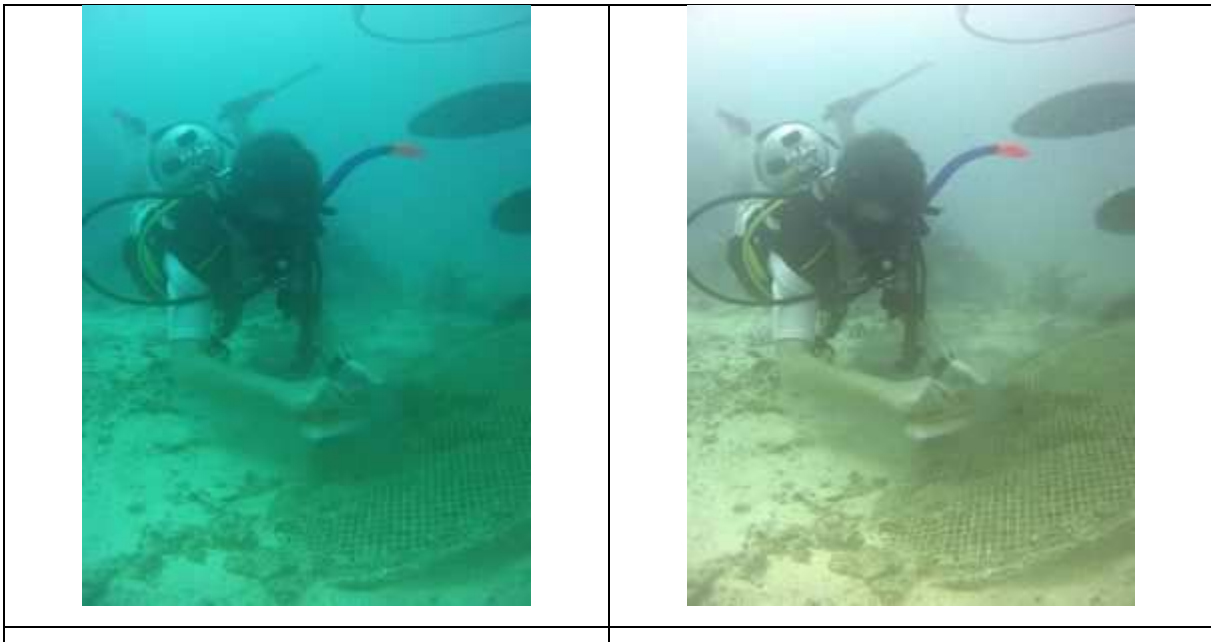

Het alg vrij maken van de bloem Het alg vrij maken van de bloem, nu met mooie kleuren.